# The Kenton Study

The Kenton Food Company wished to test four different package designs for a new breakfast cereal. Twenty stores, with approximately equal sales volumes, were selected as the experimental units. Each store was randomly assigned one of the package designs, with each package design assigned to five stores. A fire occurred in one store during the study period, so this store had to be dropped from the study. Hence, one of the designs was tested in only four stores. The stores were chosen to be comparable in location and sales volume. Other relevant conditions that could affect sales, such as price, amount and location of shelf space, and special promotional efforts, were kept the same for all of the stores in the experiment. Sales, in number of cases, were observed for the study period, and the results are recorded in Table 16.1. This study is a completely randomized design with package design as the single, four-level factor.

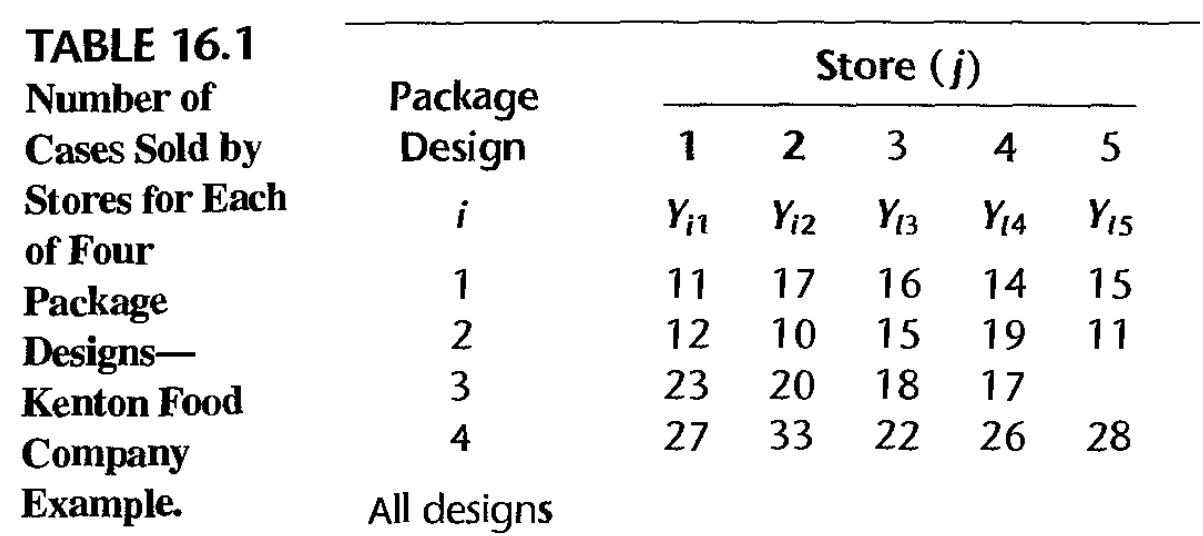

(*Applied Linear Statistical Models*, 5th ed., pp. 724-725, Kutner et al., 2005)

```
% cat kenton.data
\begin{array}{ccc} 1 & 11 \\ 1 & 17 \end{array}1 17
1 16
\begin{array}{ccc} 1 & \hspace{1.5mm} & 14 \\ 1 & \hspace{1.5mm} & 15 \end{array}\begin{array}{ccc} 1 & \quad & 15 \\ 2 & \quad & 12 \end{array}\begin{array}{ccc} 2 & \hspace{1.5mm} & 12 \\ 2 & \hspace{1.5mm} & 10 \end{array}\begin{array}{ccc}\n2 & 10 \\
2 & 15\n\end{array}\begin{array}{ccc} 2 & \hspace{1.5mm} 15 \\ 2 & \hspace{1.5mm} 19 \end{array}\begin{array}{cc} 2 & \hspace{1.5mm} 19 \\ 2 & \hspace{1.5mm} 11 \end{array}\begin{array}{ccc} 2 & & 11 \\ 3 & & 23 \end{array}\begin{array}{ccc} 3 & \hspace{1.5mm} & 23 \\ 3 & \hspace{1.5mm} & 20 \end{array}\begin{array}{ccc} 3 & \hspace{1.5mm} 20 \\ 3 & \hspace{1.5mm} 18 \end{array}\begin{array}{cc}\n3 & 18 \\
3 & 17\n\end{array}\begin{array}{cc} 3 & \hspace{1.5mm} 17 \\ 4 & \hspace{1.5mm} 27 \end{array}27
\begin{array}{cc} 4 & 33 \\ 4 & 22 \end{array}\begin{array}{ccc} 4 & \hspace{1.5cm} & 22 \\ 4 & \hspace{1.5cm} & 26 \end{array}26
4 28
/********************** kenton1.sas **************************/
options linesize=79 pagesize=100 noovp formdlim=' ';
title 'Kenton Oneway Example From Neter et al.';
proc format;
        value pakfmt 1 = '3Colour Cartoon' 2 = '3Col No Cartoon'
                           3 = '5Colour Cartoon' 4 = '5Col No Cartoon';
data food;
         infile 'kenton.data';
         input package sales;
 label package = 'Package Design'
 sales = 'Number of Cases Sold';
         format package pakfmt.;
/* Basic one-way ANOVA -- well, not completely basic */
proc glm;
        class package;
        model sales = package;
         /* Multiple comparisons. Tukey should be best */
        lsmeans package / pdiff adjust=tukey;
         /* Test some custom contrasts */
       contrast '3Colourvs5Colour' package 1 1 -1 -1;<br>contrast 'Cartoon' package 1 -1 1 -1;
contrast 'Cartoon' package 1 -1 1 -1;
 contrast 'CartoonDepends' package 1 -1 -1 1;
        /* Test a COLLECTION of contrasts */<br>contrast 'Overall F = 18.59' package 1 -1 0 0,
       contrast 'Overall F = 18.59'package 0 \quad 1 \quad -1 \quad 0,
                                                     package 0 \t 0 \t 1 -1; /* Get estimated value of a contrast along with a test (F=t-squared) */
        estimate '3Colourvs5Colour' package 1 1 -1 -1 / divisor = 2;
/* Scheffe critical value for a test of s contrasts is critval * (p-1)/s.
    For p=4 means and a single contrast, it's critval * (4-1)/1 = 3 */
proc iml;
        title2 'Critical value for all possible 1-df Scheffe tests';
       numdf = 3; /* p-1 = Numerator degrees of freedom for initial test */dendf = 15; /* \bar{n}-p = Denominator degrees of freedom for initial test */alpha = 0.05;
        critval = finv(1-alpha,numdf,dendf); print critval;
         ScheffeCritval = critval*numdf; print ScheffeCritval;
```
The GLM Procedure

Class Level Information

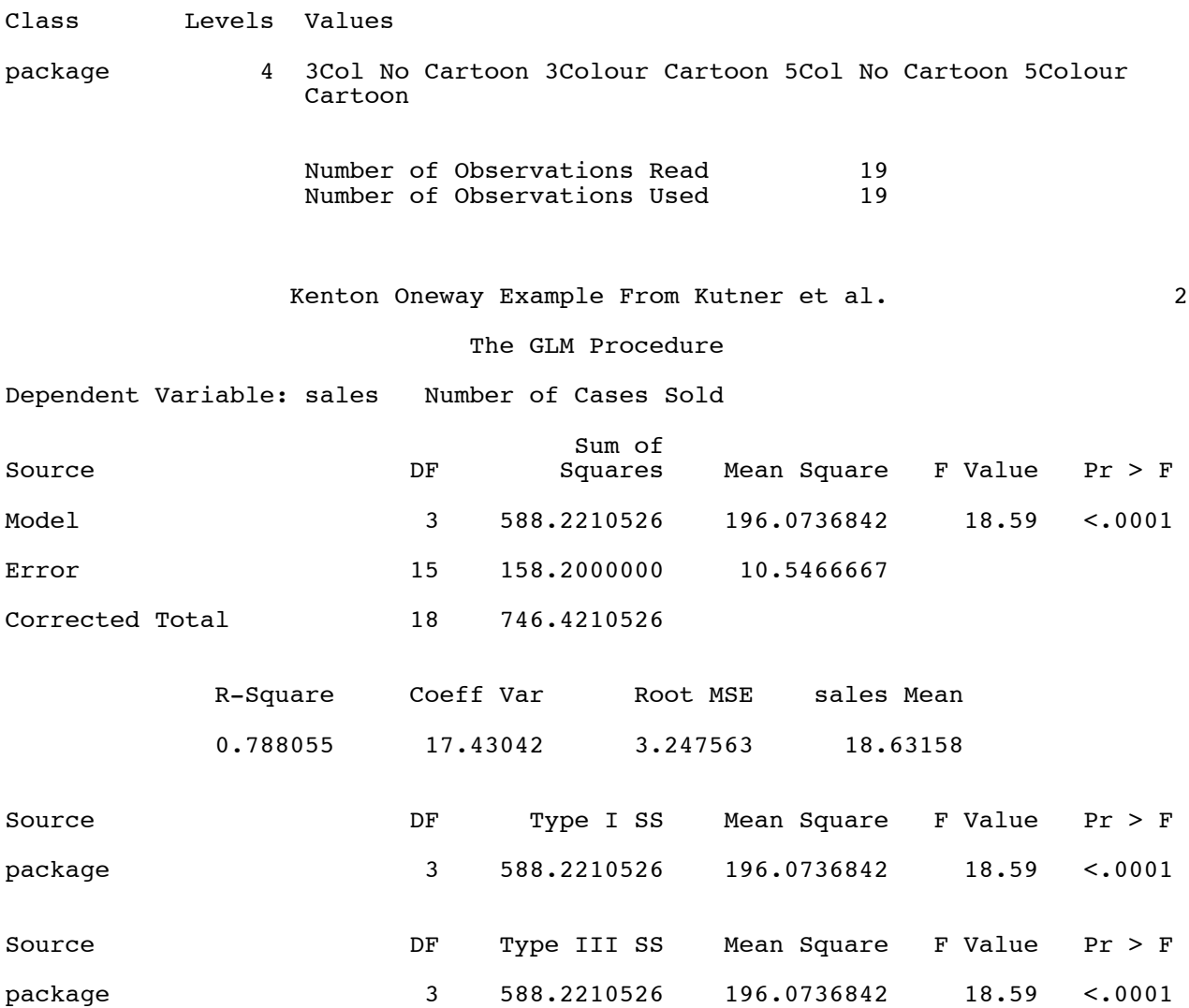

#### The GLM Procedure Least Squares Means Adjustment for Multiple Comparisons: Tukey-Kramer

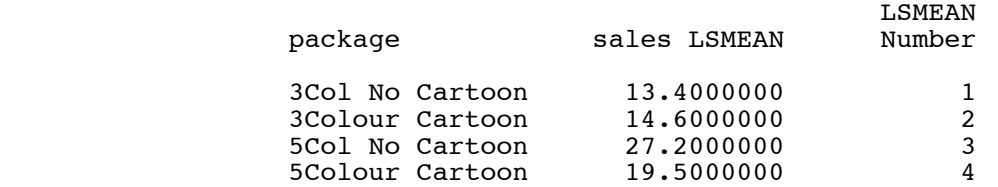

 Least Squares Means for effect package  $Pr > |t|$  for H $0$ : LSMean(i)=LSMean(j)

### Dependent Variable: sales

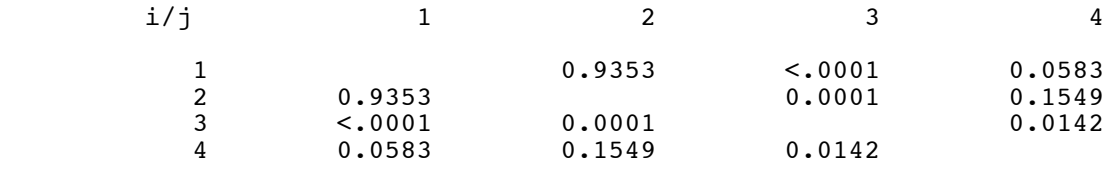

Kenton Oneway Example From Kutner et al. 4

#### The GLM Procedure

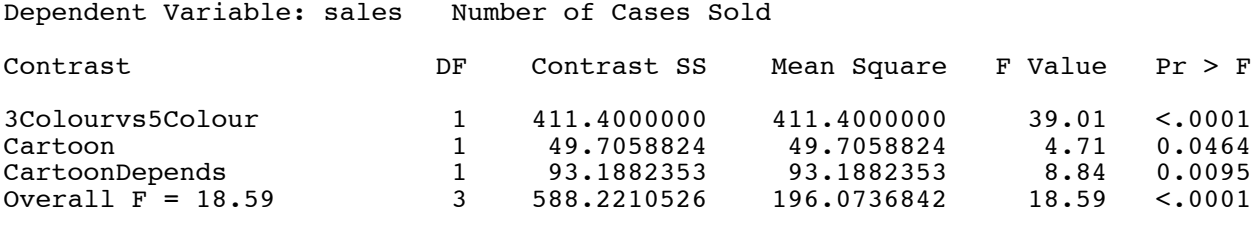

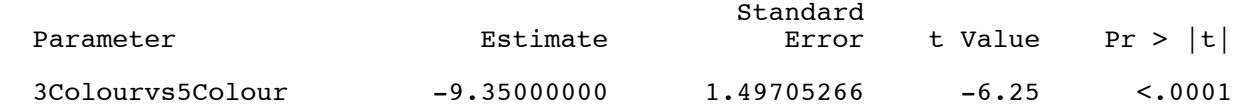

Kenton Oneway Example From Kutner et al. **5** Critical value for all possible 1-df Scheffe tests

#### critval

# 3.2873821

#### ScheffeCritval

# 9.8621463

# **Comparing adjusted p-values for Tukey, Bonferroni, Scheffé**

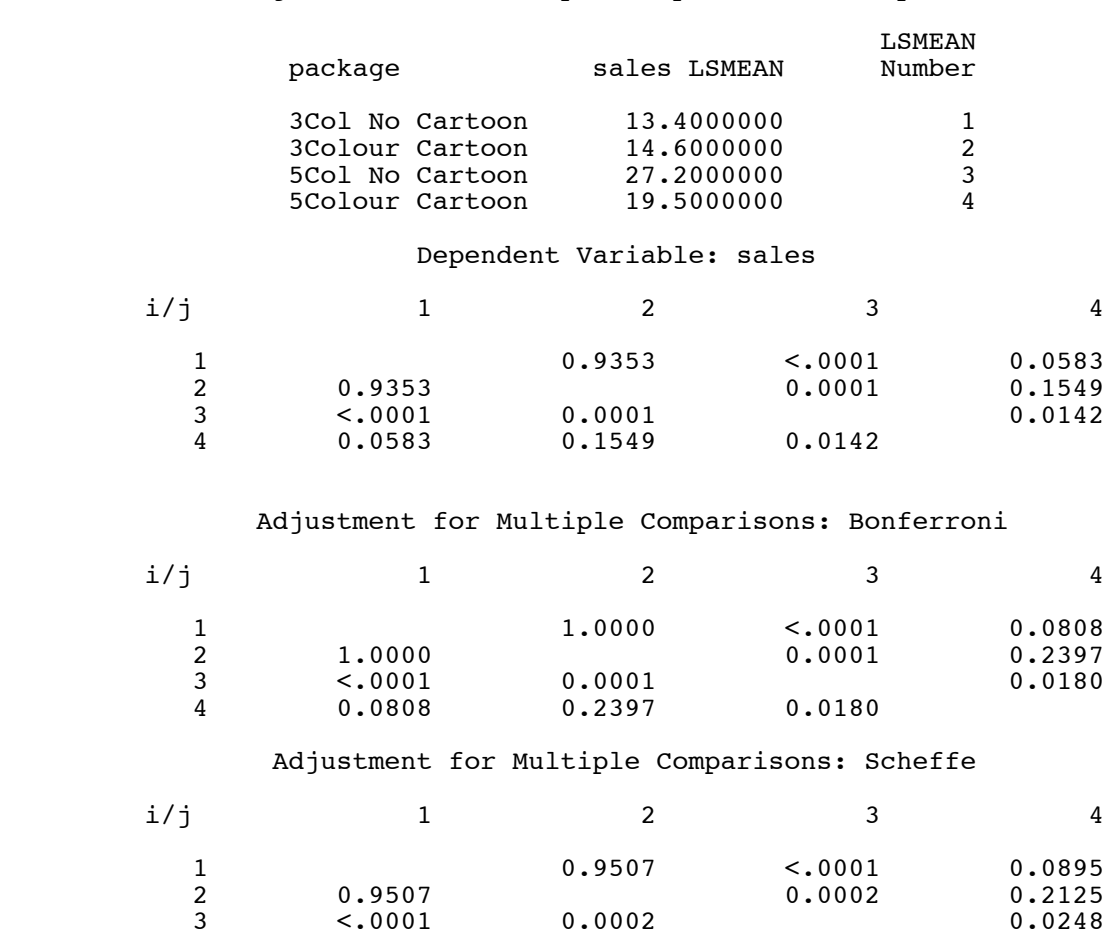

4 0.0895 0.2125 0.0248

Adjustment for Multiple Comparisons: Tukey-Kramer